## MATH 3340 - Scientific Computing Homework 7

## Due: Monday, 04/27/2020, 11:59 PM

The deadline will be strictly enforced. If you do not submit in time there will be a 20% penalty for each day you're late. If you do not submit in time there will be a 20% penalty upfront plus another 20% for each day you're late. Remember that you are allowed to work in teams of two on this assignment. You are encouraged to prepare your work in LAT<sub>EX</sub>; a template will be provided to help you put it all together. If you choose to submit a hard copy, you may submit only one copy for a team, indicating the names of both contributors. Online submission is encouraged, however, in that case both members of a team should submit the PDF file containing their work and showing both their names.

*All plots generated in this homework should have a title, legend, and labeled x and y-axes.*

## **Instruction**

- 1. Go to <https://www.overleaf.com> and sign in (required).
- 2. Click *Menu* (up left corner), then *Copy Project*.
- 3. Go to LaTeX/meta.tex (the file meta.tex under the folder LaTeX) to change the section and your name, e.g.,
	- change author to \author{Albert Einstein \& Carl F. Gauss}
- 4. For Problem 1 and 2, you are encouraged to type solutions in LATEX. But if you want to write it on the printout, make sure your scanned work is *clear* enough, and compile all solutions *in order*, i.e., 1, 2, 3, in a single PDF (failure to do so will lead to points deduction).
- 5. For Problem 3, you need to write function/script files, store results to output files, and save graphs to figure files. Here are suggested names for function files, script files, output files, and figure files:

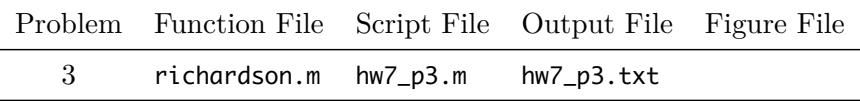

Once finished, you need to upload these files to the folder src on Overleaf. If you have different filenames, please update the filenames in \lstinputlisting{../src/your\_script\_name.m} accordingly. You can code in the provided files in [hw7.zip](https://libaoj.in/courses/2020s/MATH3340/Homework/7/hw7.zip), and use the MATLAB script save\_results.m to generate the output files and store the graphs to .pdf files automatically (the script filenames should be exactly same as listed above).

- 6. Recompile, download and upload the generated PDF to WyoCourses.
- 7. You may find LA[TEX.Mathematical.Symbols.pdf](https://libaoj.in/files/LaTeX.Mathematical.Symbols.pdf) and the second part of [Lab 01 Slides](https://libaoj.in/courses/2020s/MATH3341/slides/Math.3341.Lab.01.Slides.pdf) and [Lab](https://libaoj.in/courses/2020s/MATH3341/slides/Math.3341.Lab.02.Slides.pdf) [02 Slides](https://libaoj.in/courses/2020s/MATH3341/slides/Math.3341.Lab.02.Slides.pdf) helpful.

**Problem 1.** Use Richardson extrapolation to approximate the derivative of the function

$$
f(x) = \frac{e^x}{1 + 2x^2}
$$

at the points  $x = 0$  and  $x = 1$ . For the first point, use three mesh sizes defined by  $h = h_1 = 0.4$ ,  $h_2 = 0.2 = h_1/2$ . Start by calculating by hand, rounding off to four decimal places, the approximate values denoted in the class notes by  $E_{1,1}$ ,  $E_{2,1}$  and  $E_{3,1}$  (see the March 30 version, page 97). Then use these values to compute the extrapolated approximation  $E_{3,3}$ . To that end, use the last equation on the same page in the notes that defines  $E_{n,m+1}$  in terms of  $E_{n,m}$  and  $E_{n,m-1}$ . Repeat the calculation for  $x = 1$ , this time using only the first two step sizes to obtain  $E_{2,2}$ . Please note that in the hand written notes from April 15 the quantity  $E_{n,m}$  was denoted by  $D_{n,m}$ .

**Problem 2.** Compute, again by hand, the value of

$$
\int_0^{2\pi} x \sin^2(x) \, dx
$$

using both the trapezoidal rule and Simpson's rule. For a fair comparison, keep the same number of function evaluation, in this case at five equi-spaced  $\{x_0, x_1, x_2, x_3, x_4\}$ . Use the same round-off strategy as in the first problem, keeping a minimum of four decimal places in all your calculations.

**Problem 3.** Write a MATLAB code that implements the calculation for  $x = 0$  in the first problem above, but for the more general case of an arbitrary number of divisions of the step size. That amounts to allowing the second index  $m$  for the approximation  $E_{n,m}$  to take values in some range 1*,* 2*, . . . , M*, where *M* is provided upon input. The range for *n* necessarily follows. As usual, organize you code as a MATLAB script that calls a MATLAB function. The latter should accept *M* as input and compute the entries *En,m* that can be stored in a matrix. You can either print these values in the function itself or return them as output and print them in the script that calls the function.